# **Running multicompartment models on a grid**

• **Mike Vella**

• Department of Physiology, Development and Neuroscience, Cambridge, UK

# **The Project**

**Aim** - Use a evolutionary algorithm with ~1,000,000 NEURON simulations to parameter fit multicompartment models.

**A Good idea** - Use Cambridge University grid (CamGrid) for required computing power

#### **Technical Issues**

**Issue 1 -** How to manage all this data?

**Issue 2 -** How to run simulations on a heterogenous group of (hundreds of) machines I have little control over and know almost nothing about

## **CamGrid**

- Distributed computing resource based on the Condor middleware
- Run my jobs in other people's idle time (cycle scavenging)
- **Many participating departments: Astrophys, Bio, Soft Systems, Chemical Informatics,**
- **Earth Sciences, Plant Sciences, Semiconductor Physics and many many more...**

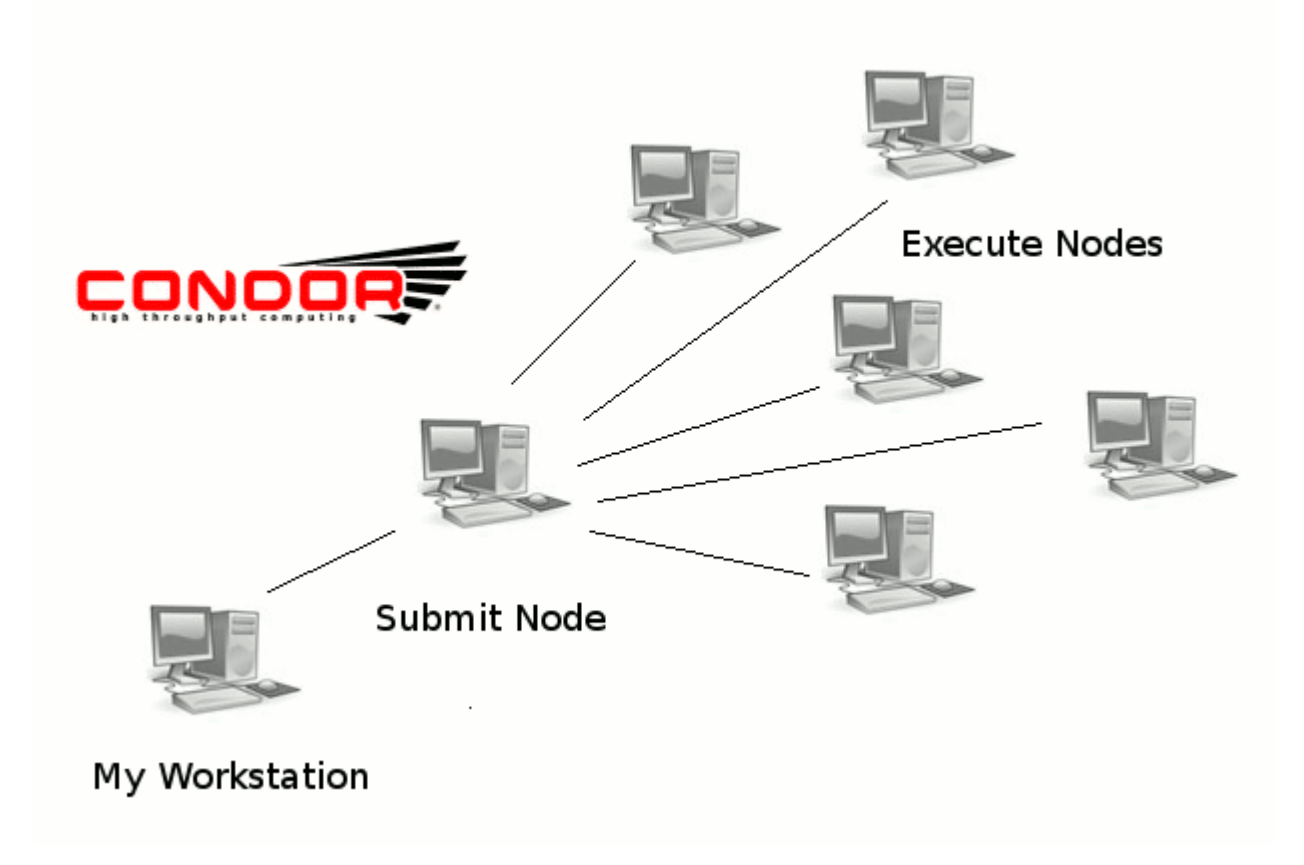

### •Data management: SQLite "db" API

- *File-based, embeddable* database system
- Easy to write an API specific to your problem

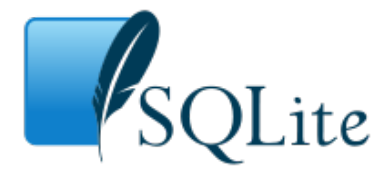

#### import db

```
writer=db.db_writer.get_db_writer(sim_var) #create writer object
#write all recordings, label appropriately:
writer.write_timeseries(t_vec,v_vec,label='voltage_mV')
writer.write_timeseries(t_vec,v_vec_2,label='soma_voltage_2_mV')
```
#record what input parameters were in the db:  $written.write sim var()$ 

```
#write results of a calculation - this is a trivial example
writer.write('example value',3)
writer.write('example value_2','can also be a string')
```

```
return v vec, t vec
```
#### •Loading the data...

```
loader=db.db_loader.get_db_loader('/home/mike/dev/nrnproject/sims/output.sqlite',
                                  'sqlite'.experiment id=1)
print loader.get('simulation name')
#example of getting an item which was result of a calculation,
#saved using writer.write method of writer object at runtime
print loader.get('example value')
#loading the voltage-vector of a recording:
soma voltage 2=loader.get('soma voltage 2 mV')
#get the corresponding time-vector
t=loader.get timeseries('soma voltage 2 mV')
```
## nrnproject

- Project template and workflow for the NEURON simulator using Python
- Great introduction to using NEURON and Python together, tries to force good practice
- Plots traces and saves them
- SQLite database support via db API (previous slides)
- Source management is performed with Mercurial
- Examples of using Sphinx to document your project
- Can wrap existing hoc projects
- Many similarities to Sumatra (unnecessary redundancy?)
- https://bitbucket.org/tommctavish/nrnproject

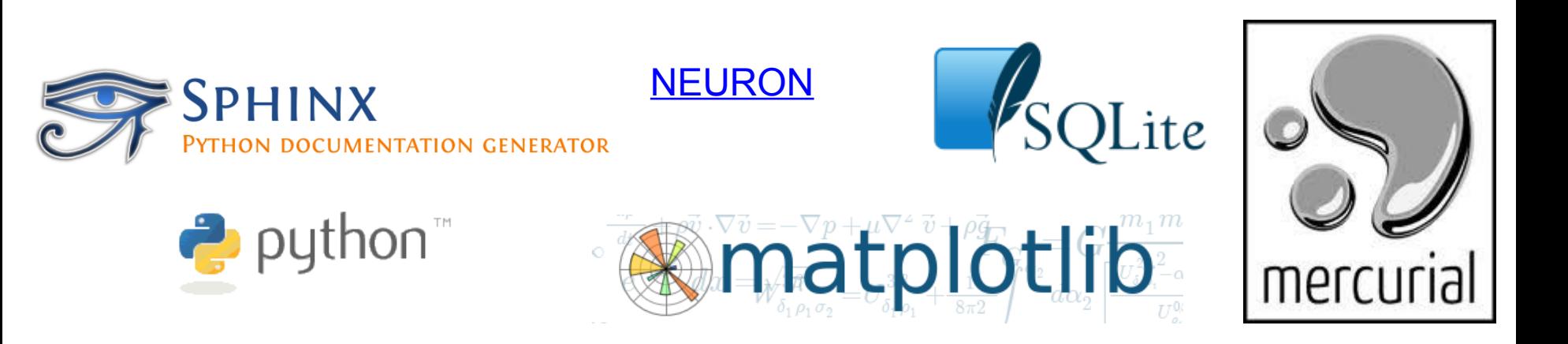

#### Portable Neuron

- NEURON binaries, script to set environment variables
- http://www.srcf.ucam.org/~mv333/wordpress/
- **Solves the problem of not being able to install on remote nodes**
- $\blacksquare$  Hope to incorporate into pypi allow "pip install neuron"

1. Download pNEURON here

2. Once you have downloaded it do the following:

1 tar xzf portable-neuron.tar.qz

3. Then, to run python with the NEURON library you can either do:

1 ./local python.sh

if you want to use your local Python install or

 $1<sup>1</sup>$ ./pnpython.sh

### •Workflow

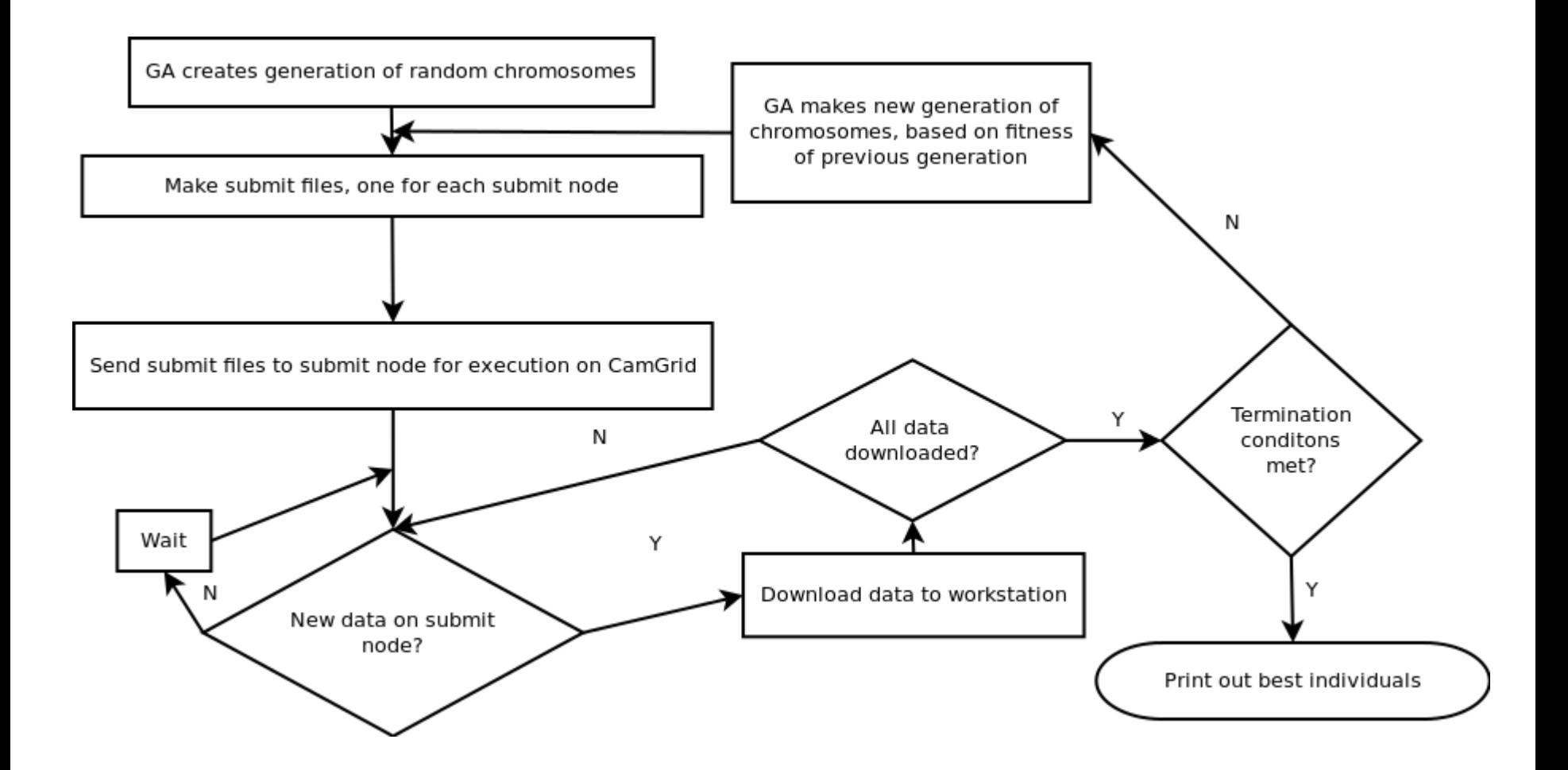

#### **Summary**

- •SQLite "db" API useful for saving results of many simulations
- •portable-neuron useful for running NEURON without compiling
- •To solve a specific problem I found solutions which have probably been solved by others